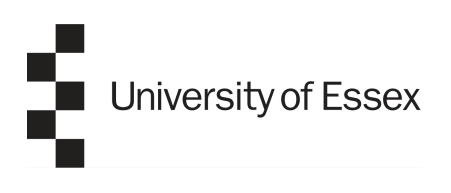

School of Mathematics, Statistics and Actuarial Science

### MA981 DISSERTATION

# YOUR PROJECT TITLE HERE

### **YOUR NAME HERE**

Supervisor: **YOUR SUPERVISOR NAME HERE**

August 22, 2023 Colchester

## **Contents**

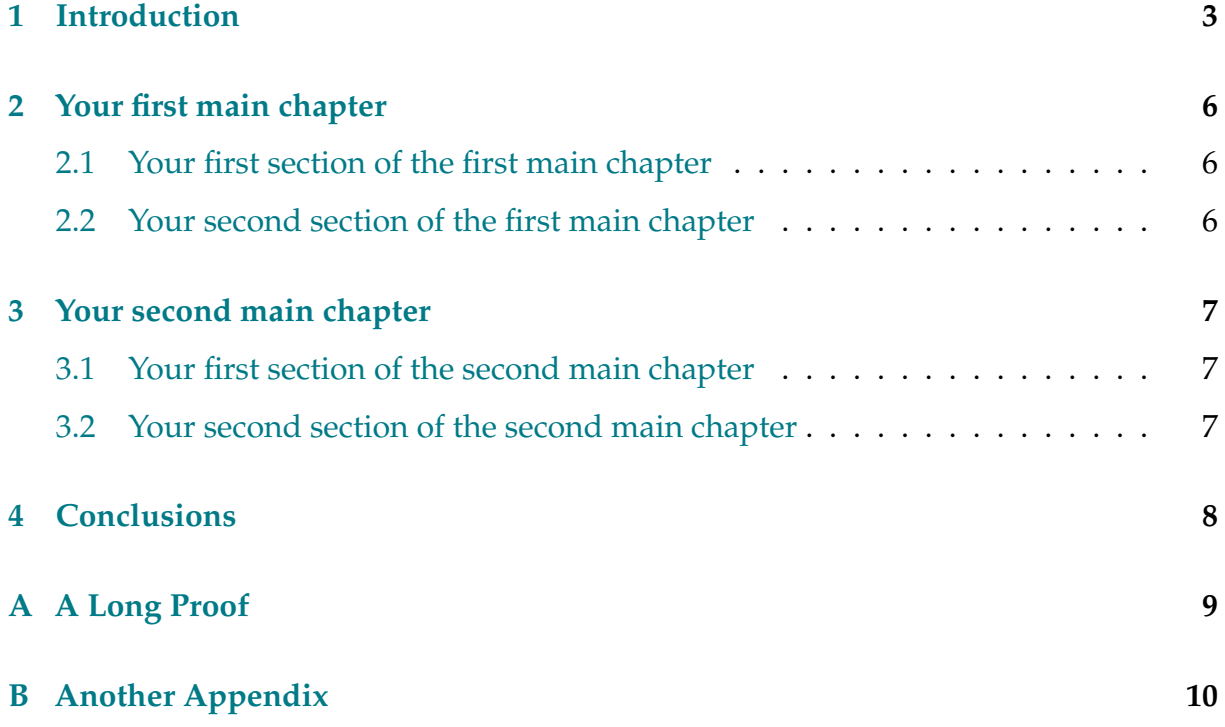

i,

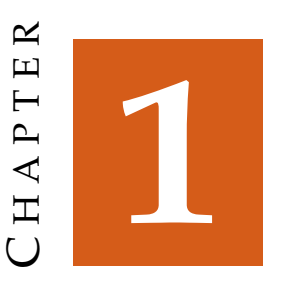

### <span id="page-2-0"></span>**Introduction**

The introduction will usually contain an overview of what is in your project document. Typically, it will be the last section you write.

<span id="page-2-1"></span>**Theorem 1.1.** *Sometimes, you will want to state the main results of your document in the introduction.*

*Remark* 1.2*.* LaTeX is clever, and automatically generates numbers for theorems, remarks and anything else you might want to label. You can give these an invisible name using  $\label{eq:lognormal}$  {label{your-key} and referring back to it later using  $\ref{your-key}$ , for example the following number will be the same as the theorem above: Theorem [1.1.](#page-2-1)

Similarly, you will want to reference external sources as you write your document. The basic way to do this is to add \bibitem{your-chosen-key}s at the end of your document (this template has three examples), and use \cite{your-chosen-key} to refer to it. For instance, if I wanted to cite the example document by Noether, I can write [\[1\]](#page-10-0).

Mathematics is added using dollar signs for in-line math, i.e.  $x^2 + y^2 = z^2$ , or by using open-bracket close-bracket for a displayed equation.

$$
c^2 = a^2 + b^2 - 2ab\cos\theta.
$$

Ordered lists are written using the enumerate environment:

1. Hello.

2. This is the second item in my list.

I can also write unordered lists using itemize:

- Hello.
- This is now the second item in my list.

You can make figures from files as you can see in Figure [1.1.](#page-3-0) For this you need to use include graphics.

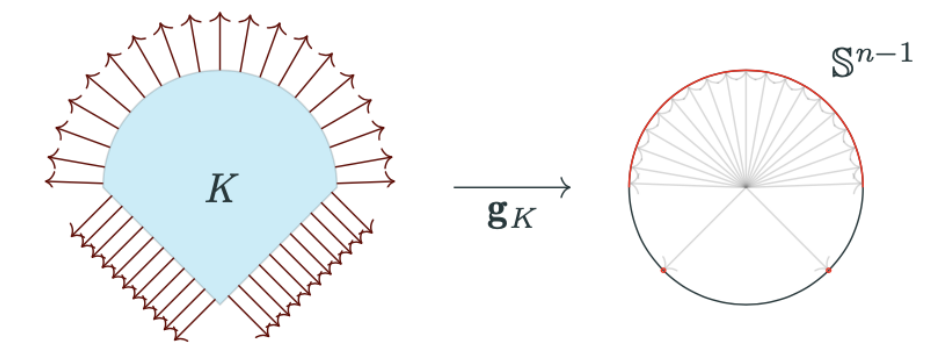

<span id="page-3-0"></span>Figure 1.1: The Gauss map  $\mathbf{g}_K$  takes  $x \in \partial K$  to the outer normal  $n_x \in \mathbb{S}^{n-1}$  at that point

While writing be clear and precise and give references whenever necessary. You may like to use theorem, definition, lemma, and example environments provided by LAT<sub>E</sub>X. For example,

Pioneering work of Emmy Noether [\[1\]](#page-10-0) provides a connection between symmetries and conservation laws. This result, known as Noether's theorem states that

**Theorem 1.3** (Noether, [\[1\]](#page-10-0))**.** *Every differentiable symmetry of the action of a physical system has a corresponding conservation law.*

**Example 1.4.** This is an example.

**Lemma 1.5.** *This is a lemma.*

**Definition 1.6.** In 1950, Alan Turing published an article [\[2\]](#page-10-1) in *Mind* titled "Computing Machinery and Intelligence" where he considered the question "Can machines think?". This is known as **Turing's Test**.

*Remark* 1.7*.* This is a very important remark.

You can also make figures using LAT<sub>E</sub>X packages for figures (e.g. the TikZ package) as you can see in Figure [1.2.](#page-4-0)

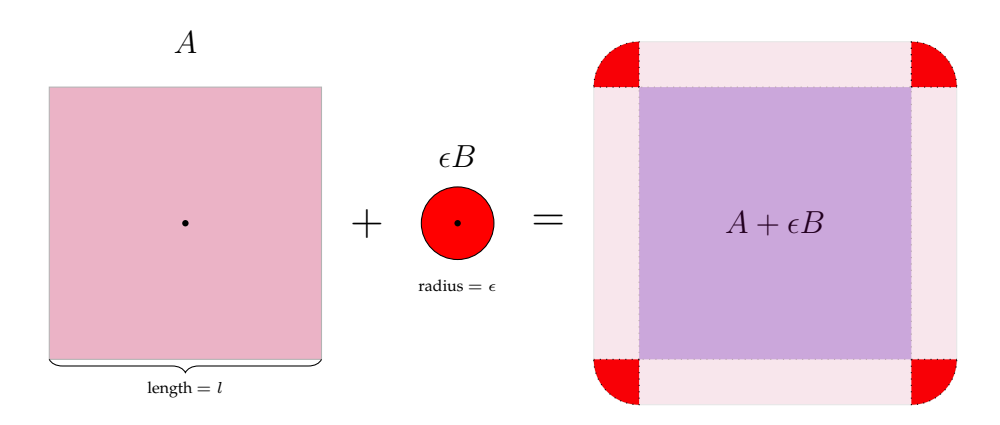

<span id="page-4-0"></span>Figure 1.2: Minkowski sum of a square and ball with radius  $\epsilon$ 

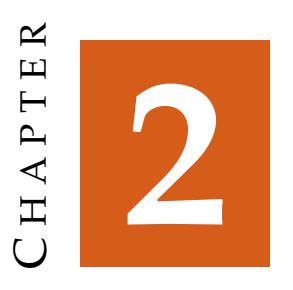

### <span id="page-5-0"></span>**Your first main chapter**

The text goes here ...

#### <span id="page-5-1"></span>**2.1 Your first section of the first main chapter**

... goes here.

#### <span id="page-5-2"></span>**2.2 Your second section of the first main chapter**

... goes here.

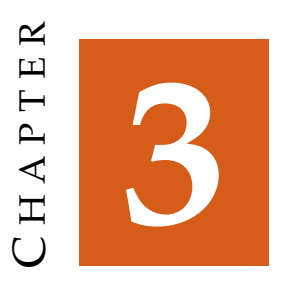

## <span id="page-6-0"></span>**Your second main chapter**

The text goes here ...

#### <span id="page-6-1"></span>**3.1 Your first section of the second main chapter**

... goes here.

#### <span id="page-6-2"></span>**3.2 Your second section of the second main chapter**

... goes here.

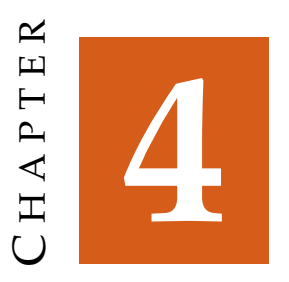

# <span id="page-7-0"></span>**Conclusions**

And here is the final chapter showing how clever you are ....

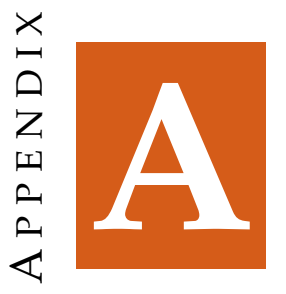

# <span id="page-8-0"></span>**A Long Proof**

Text goes here

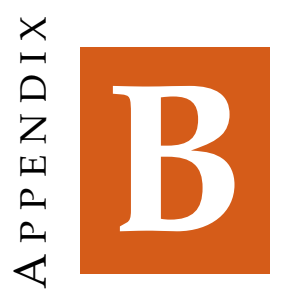

# <span id="page-9-0"></span>**Another Appendix**

Text goes here

### **Bibliography**

- <span id="page-10-0"></span>[1] E. Noether. Invariante Variationsprobleme. *Nachr. d. König. Gesellsch. d. Wiss. zu Göttingen, Math-phys. Klasse, Seite 235-157*, 1918.
- <span id="page-10-1"></span>[2] A. M. Turing. Computing machinery and intelligence. *Mind*, 59:433–460, 1950.
- [3] J. Fakename. Name of book or article goes here. *Journal name*, page numbers, year, other specific info.